# Investigation on uncertainties of measurements using Computed Tomography

Performance : Dao Duy Anh

Supervisor: Prof. Drégelyi-Kiss Ágota

## Content

- 1. Introduction
- 2. Summary of previous results
- 3. Result of actual semester
- 4. Plan for future

# Introduction

#### *What is Computed tomography.*

**Computed tomography** (**CT**) is an imaging procedure that uses special x-ray equipment to create detailed pictures, or scans, of areas inside the body or object.

### *Principle of CT*

A CT system consists of an X-ray source, a rotary table, an X-ray detector and a data processing unit for computation, visualization and data analysis of measurement results

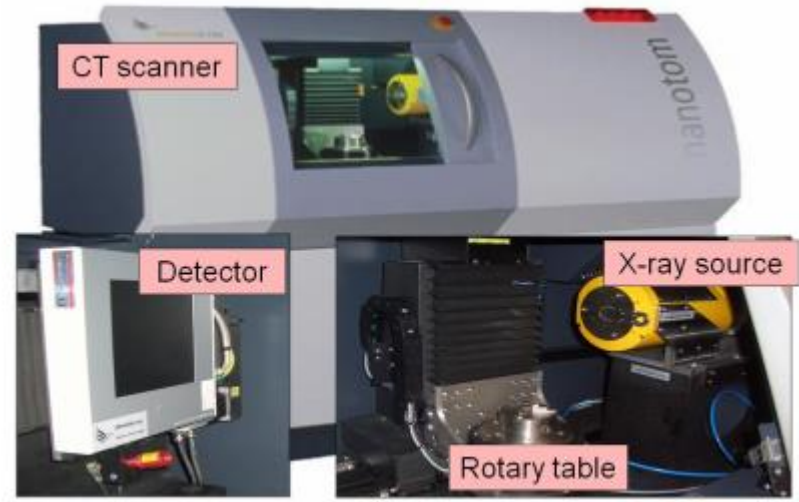

#### *Influence factors*

#### Software / data **Hardware** processing . X-ray source (spectrum, focus properties, stability) · 3D reconstruction · Detector (stability/thermal drift, dynamics, scattering, . Threshold determination contrast sensitivity, pixel variance, noise, lateral resolution) and surface generation . Mechanical axis (geometrical errors, mechanical stability · Data reduction · Data corrections (scale errors) **Operator settings** . X-ray source current **MEASUREMENT** · Acceleration voltage **UNCERTAINTY Measurement object** · Magnification · Surface roughness · Object orientation · Penetration depth . Number of views (attenuation), dimension · Spatial resolution and geometry **Environment** (relative distance between · Beam hardening source, object and · Temperature · Scattered radiation · Vibrations detector) · Material composition · Detector exposure time · Humidity

Figure 4.1: Influence factors in CT.

## Previous results

Improving the paper about simulation the effect of temperature on measurement by CTs using Marc Mentat software and finite element methods

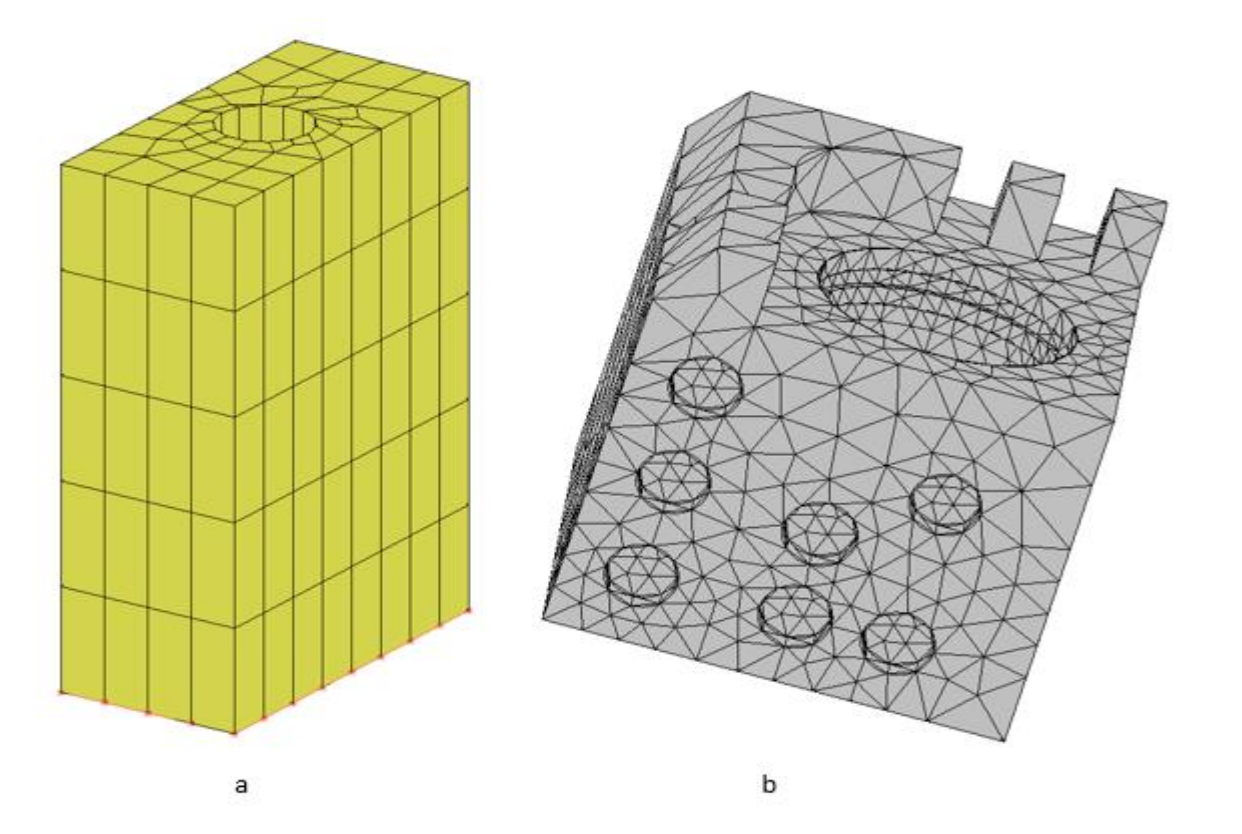

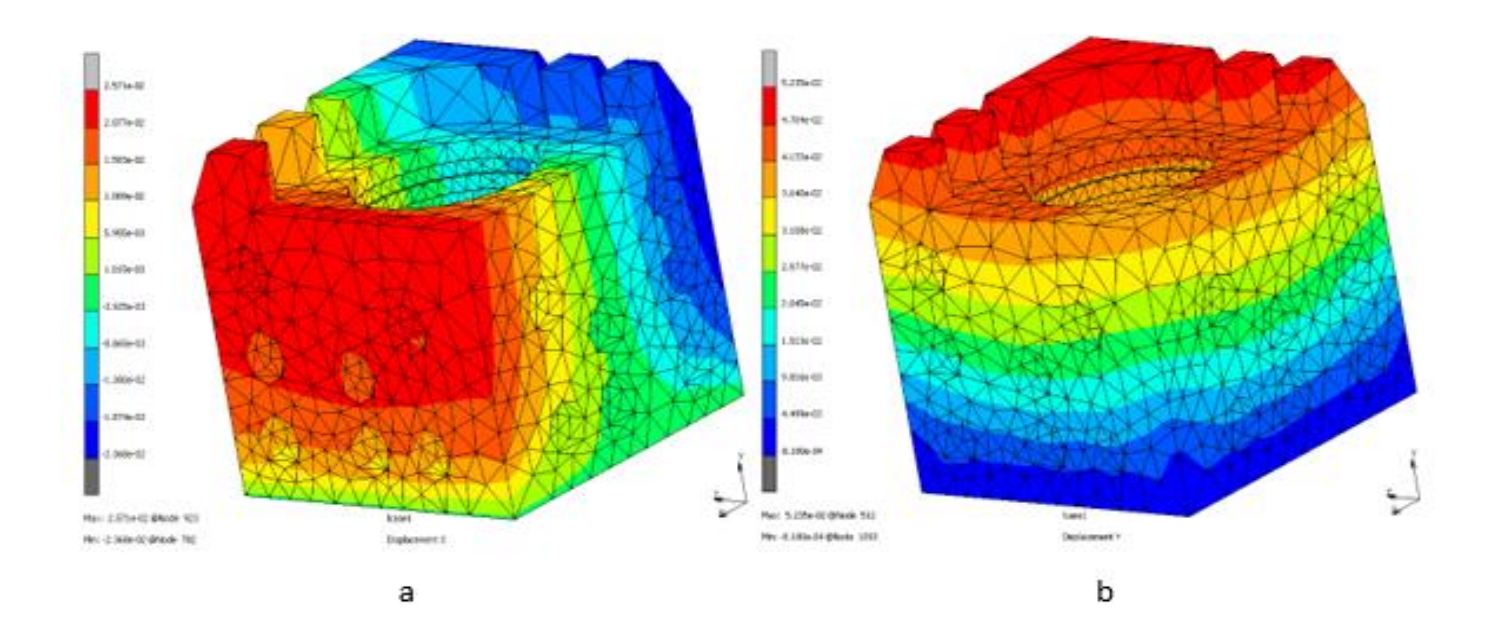

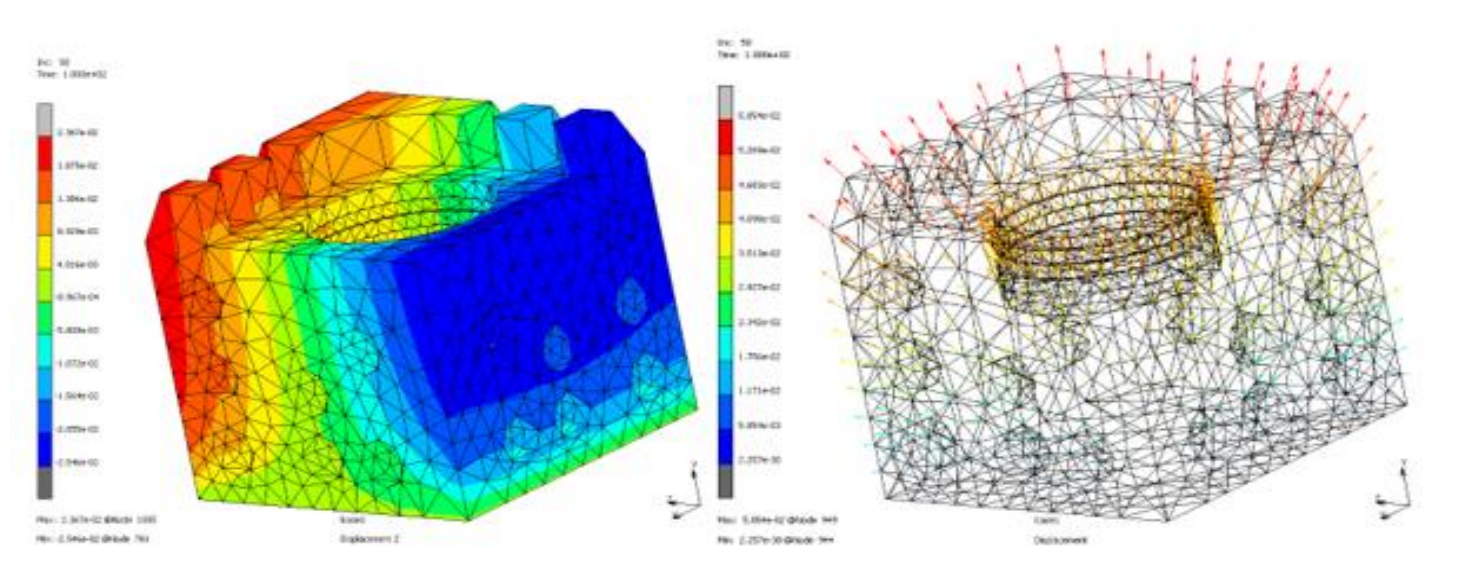

c

d

1. Improvement in simulation

- Change the graph of temperature change which is more similar to the real process of CT measurement
- $\blacktriangleright$  The article about the simulation is in improving phase

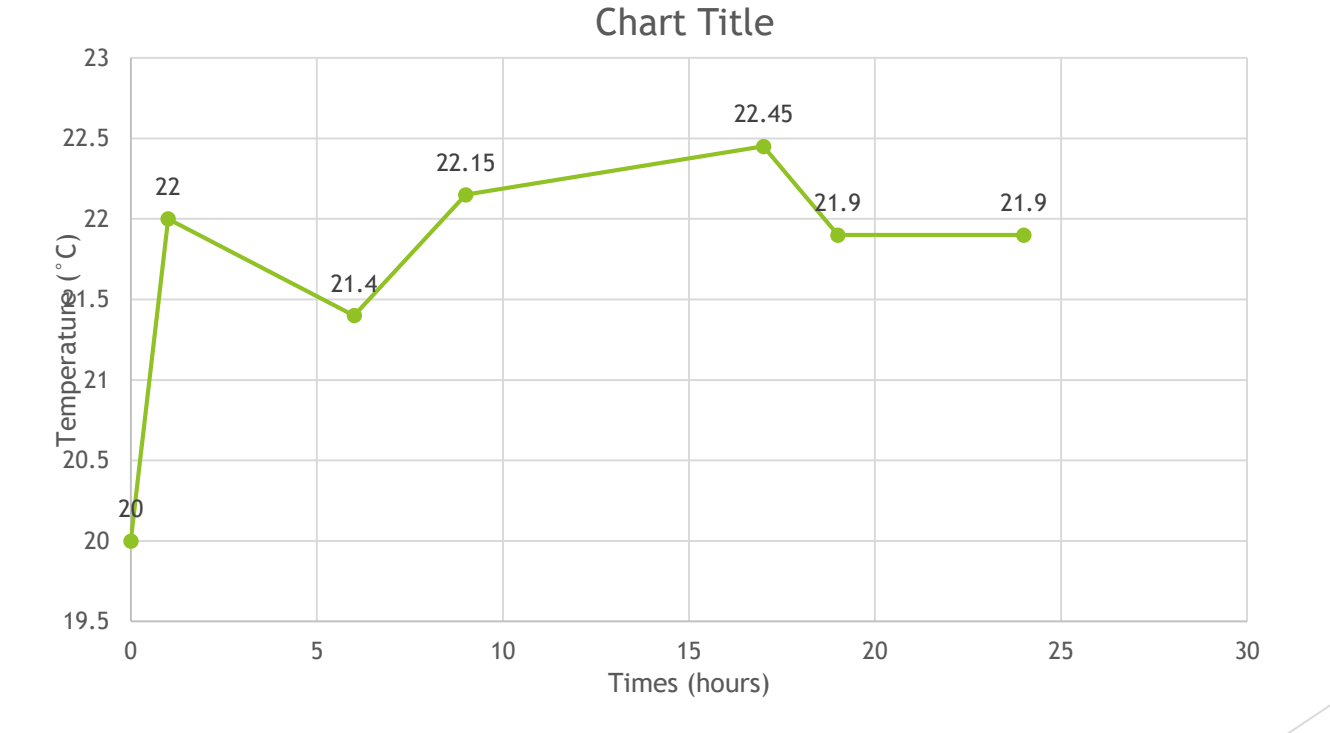

- 2. Surface measurement using CT
- **Creating planning for surface measurement in CT**
- Collecting topography of targeting positions in specimen using surface measurement instruments, which will be used as master

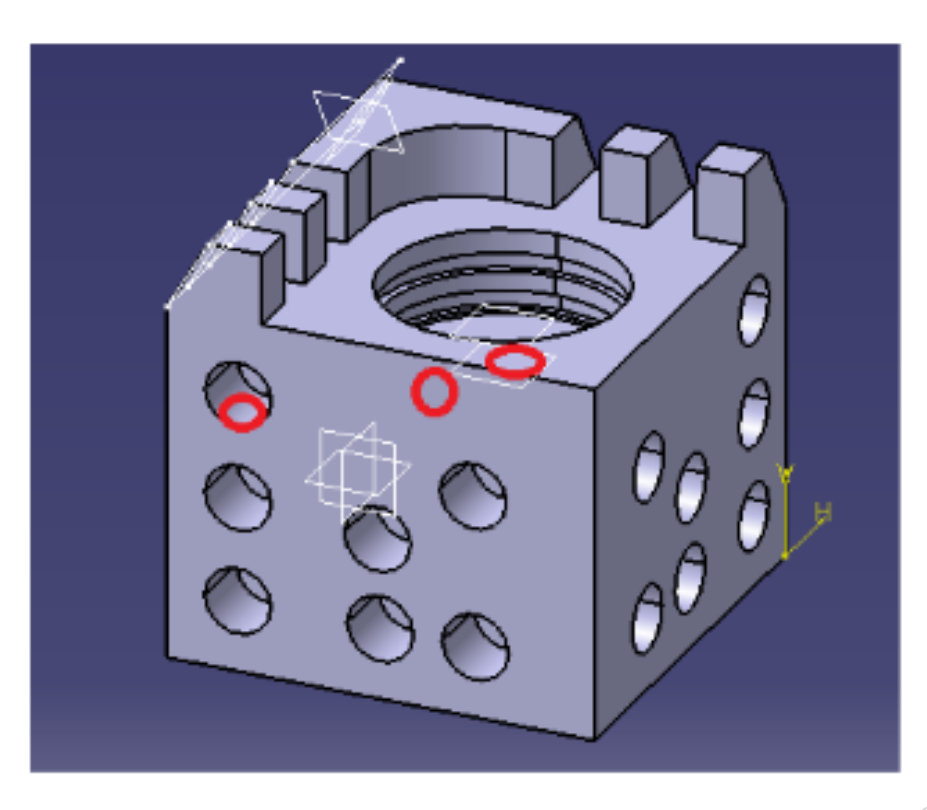

- Collecting STL file (point clouds) of surfaces in CT files ( freeform surface)
- Aligning STL files with master files to assure investigating same area of surface
- Using third software to create topography based on STL files from CTs ( Mountain Map, SurfSurface,…)

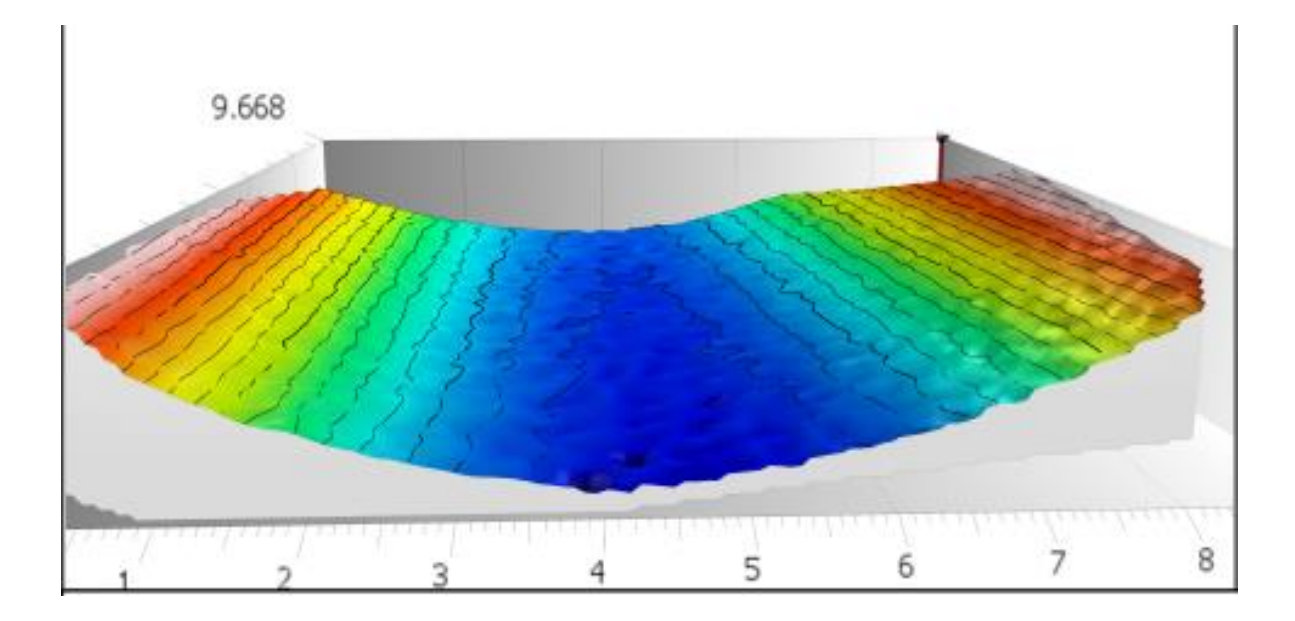

# Result of actual semester

- **Complete the paper based on the result from simulation**
- Collecting topography of targeting positions in specimen using surface measurement instruments, which will be used as master

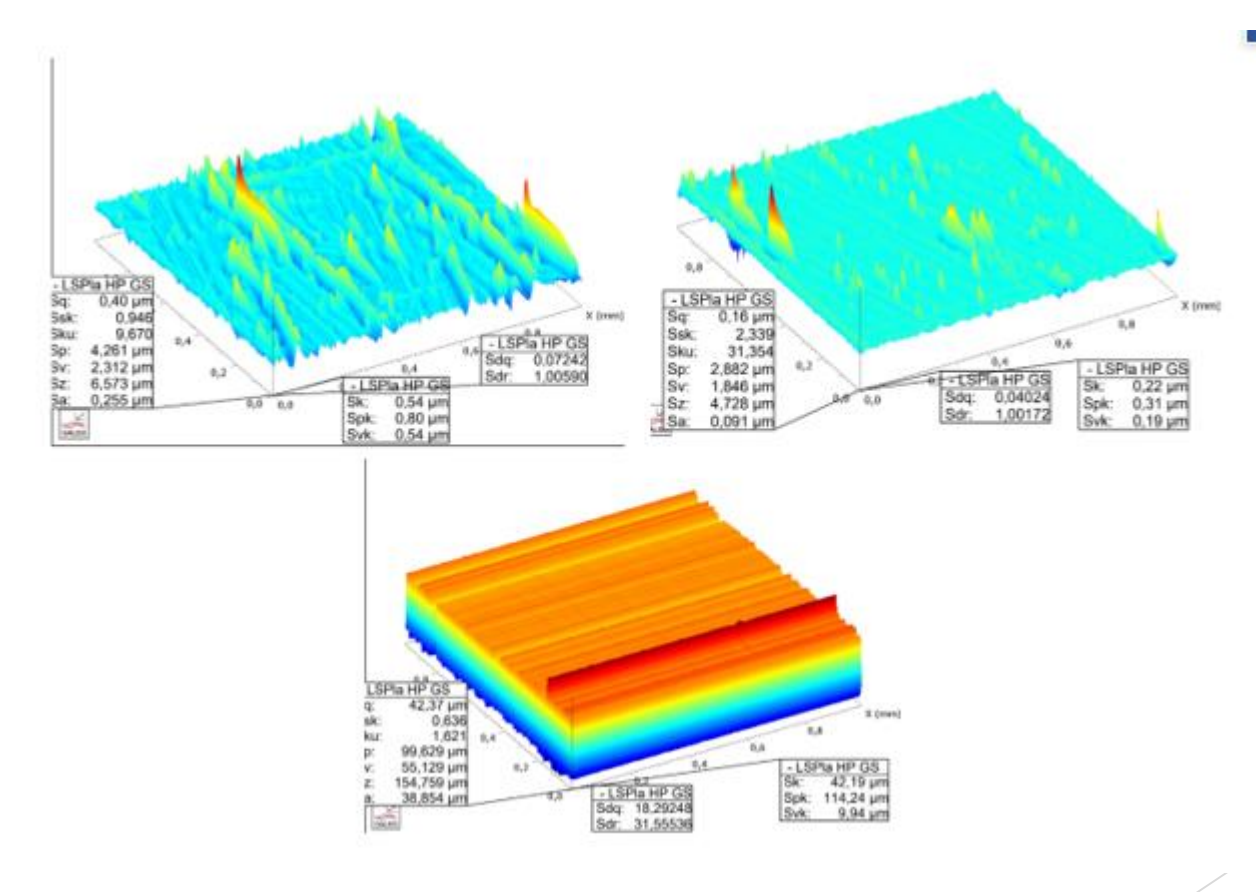

# Result of actual semester

Collecting STL file (point clouds) of surfaces in CT files ( freeform surface)

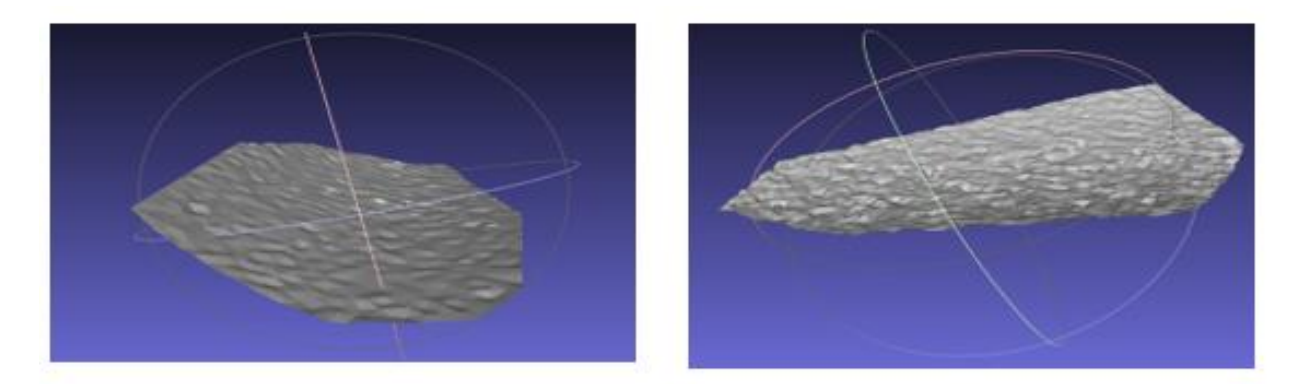

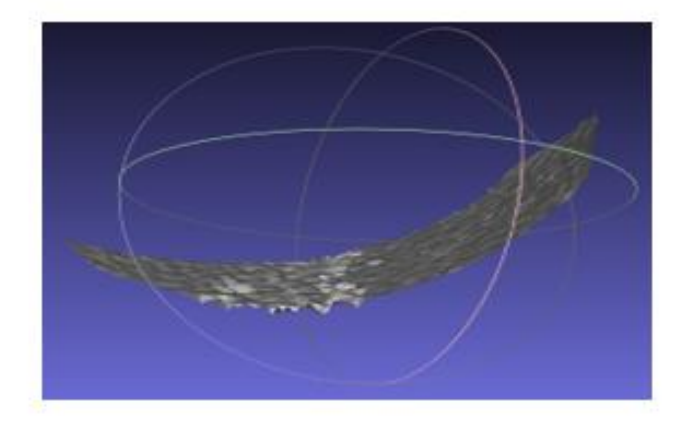

# Result of actual semester

- **Challenges:**
- The freeform surfaces were not able to assign to specific area (1mm x 1mm), which is difficult to make comparison
- When using the stl file to create height map, the images of height map become unstable and undefined.

# Next plan

- Completing and publishing the paper of simulation.
- Crop the stl files (point cloud) to the same size as using measurement instruments (1mm x 1mm)
- Using Mountain map to create the heightmap for the stl files from that, surface's parameters will be determined
- Make comparison.
- Conclusion

## Thank you for listening